# **Guia de Iniciação Rápida**

*Use este guia como introdução ao IBM MQ Versão 9.0.x Continuous Delivery.*

# **Visão geral do produto**

O IBM<sup>®</sup> MQ é um middleware de sistema de mensagens robusto que simplifica e acelera a integração de diversos aplicativos e dados de negócios em diversas plataformas. O IBM MQ facilita a troca de informações garantida, segura e confiável entre aplicativos, sistemas, serviços e arquivos por meio do envio e recebimento de dados de mensagem via filas de mensagens simplificando, assim, a criação e a manutenção de aplicativos de negócios. Ele entrega Sistema de Mensagens Universal com um amplo conjunto de ofertas para atender às necessidades do sistema de mensagens corporativo e pode ser implementado em uma gama de diferentes ambientes incluindo ambientes locais, ambientes em nuvem e implementações na nuvem híbrida de apoio.

O IBM MQ suporta várias interfaces de programação de aplicativos (APIs) diferentes, incluindo Message Queue Interface (MQI), Serviço de Mensagens Java™ (JMS), .NET, IBM MQ Light e MQTT.

# **1 Etapa 1: Acessar o software e a documentação**

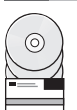

Para plataformas distribuídas, essa oferta de produto fornece os itens a seguir, que estão disponíveis no IBM Passport Advantage:

v eAssemblies de servidor e de avaliação para a liberação completa em todas as plataformas suportadas. As eImagens que compõem a liberação completa podem ser transferidas por download individualmente caso a liberação completa não seja necessária. Para obter mais informações, consulte [Fazendo download do IBM MQ Versão 9.0.](http://www.ibm.com/support/docview.wss?uid=swg24042009) [\(http://www.ibm.com/support/docview.wss?uid=swg24042009\)](http://www.ibm.com/support/docview.wss?uid=swg24042009).

v Um eImage do Guia de Iniciação Rápida. (Um guia de iniciação rápida em PDF também pode ser transferido por download em [http://public.dhe.ibm.com/software/integration/wmq/docs/V9.0/QuickStartGuide/mq90cdr\\_qsg\\_en.pdf\)](http://public.dhe.ibm.com/software/integration/wmq/docs/V9.0/QuickStartGuide/mq90cdr_qsg_en.pdf).

Para obter informações adicionais sobre a transferência por download do produto do IBM Passport Advantage, consulte o website do [Passport Advantage e Passport Advantage Express \(http://www.ibm.com/software/passportadvantage/\)](http://www.ibm.com/software/passportadvantage/).

A documentação do produto para todas as versões suportadas do IBM MQ está disponível no [IBM Knowledge Center](https://www.ibm.com/support/knowledgecenter/SSFKSJ) [\(https://www.ibm.com/support/knowledgecenter/SSFKSJ\)](https://www.ibm.com/support/knowledgecenter/SSFKSJ). De forma específica, a documentação do produto para o IBM MQ Versão 9.0.x está disponível no [IBM Knowledge Center \(http://www.ibm.com/support/knowledgecenter/](http://www.ibm.com/support/knowledgecenter/SSFKSJ_9.0.0/com.ibm.mq.helphome.v90.doc/WelcomePagev9r0.htm) [SSFKSJ\\_9.0.0/com.ibm.mq.helphome.v90.doc/WelcomePagev9r0.htm\)](http://www.ibm.com/support/knowledgecenter/SSFKSJ_9.0.0/com.ibm.mq.helphome.v90.doc/WelcomePagev9r0.htm).

As informações de serviço e suporte são fornecidas na documentação do produto.

As informações sobre como usar o IBM MQ Explorer podem ser acessadas no IBM MQ Explorer ou na documentação do produto.

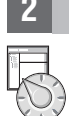

## **2 Etapa 2: Avaliar os requisitos de hardware e do sistema**

Para obter detalhes de requisitos de hardware e de software em todas as plataformas suportadas, consulte a página da web de [Requisitos do sistema \(http://www.ibm.com/support/docview.wss?&uid=swg27006467\)](http://www.ibm.com/support/docview.wss?&uid=swg27006467).

# **3 Etapa 3: Revisar a arquitetura de instalação**

As arquiteturas do IBM MQ variam de arquiteturas simples que usam um único gerenciador de filas até redes mais complexas de gerenciadores de fila interconectados. Para obter mais informações sobre como planejar sua arquitetura do IBM MQ, consulte a seção *Planejamento* da documentação do produto.

Para links para informações adicionais, consulte o roteiro de informações do [IBM MQ](http://www.ibm.com/support/knowledgecenter/en/SSFKSJ_9.0.0/com.ibm.mq.pro.doc/q123810_.htm) no IBM Knowledge Center [\(http://www.ibm.com/support/knowledgecenter/en/SSFKSJ\\_9.0.0/com.ibm.mq.pro.doc/q123810\\_.htm\)](http://www.ibm.com/support/knowledgecenter/en/SSFKSJ_9.0.0/com.ibm.mq.pro.doc/q123810_.htm).

## **4 Etapa 4: Instalar o produto**

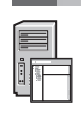

**?**

Para obter instruções de instalação do IBM MQ em sistemas distribuídos e detalhes das configurações necessárias de hardware e software, consulte a seção *Instalação* da documentação do produto.

Para obter instruções de instalação para o IBM MQ em z/OS e para obter detalhes das configurações de hardware e de software necessárias, consulte a seção *Instalando o IBM MQ for z/OS* da documentação do produto. O IBM MQ for z/OS é fornecido com um diretório do programa que contém instruções específicas para a instalação do programa em um sistema z/OS. Deve-se seguir as instruções no *Diretório do programa do IBM MQ for z/OS Continuous Delivery Liberação V9.0.x (GI13-3391)*, transferível por download no [IBM Publications Center \(http://www.ibm.com/e-business/linkweb/publications/](http://www.ibm.com/e-business/linkweb/publications/servlet/pbi.wss) [servlet/pbi.wss\)](http://www.ibm.com/e-business/linkweb/publications/servlet/pbi.wss).

## **5 Etapa 5: Introdução**

O cenário de *Introdução* na seção *Cenários* da documentação do produto explica como começar a usar o IBM MQ no Microsoft Windows. Use este cenário se não tiver usado o IBM MQ antes e se desejar iniciar rapidamente.

Cenários adicionais ajudam o usuário a configurar ou usar recursos do produto conduzindo-o através das etapas apropriadas da tarefa. Os cenários incluem links para outro conteúdo que ajuda o usuário a compreender melhor a área em que está interessado.

## **Mais Informações**

Para obter informações adicionais sobre o IBM MQ, consulte os recursos a seguir:

### **Informações sobre o modelo de suporte de entrega contínua (CD)**

Com a família de produtos do IBM MQ Versão 9.0, o IBM MQ introduz um modelo de suporte de entrega contínua (CD). Após a liberação inicial da Versão 9.0, nova função e aprimoramentos são disponibilizados por atualizações incrementais dentro da mesma versão e liberação, enquanto também haverá uma liberação de suporte de longo prazo disponível para implementações que requerem somente correções de segurança e defeito. Para obter informações adicionais, consulte as [Perguntas mais frequentes do IBM MQ para suporte de longo prazo e](http://www.ibm.com/support/docview.wss?uid=swg27047919) [liberações de entrega contínua \(http://www.ibm.com/support/docview.wss?uid=swg27047919\)](http://www.ibm.com/support/docview.wss?uid=swg27047919).

#### **Arquivo leia-me do produto**

O arquivo leia-me do produto (readme.html) é incluído na mídia do produto e é instalado ao instalar os componentes do produto. A versão mais recente está disponível na página da web leia-me do produto [IBM MQ](http://www.ibm.com/support/docview.wss?rs=171&uid=swg27006097) [\(http://www.ibm.com/support/docview.wss?rs=171&uid=swg27006097\)](http://www.ibm.com/support/docview.wss?rs=171&uid=swg27006097).

#### **Informações de suporte da IBM**

As informações de suporte incluem os seguintes recursos:

- v Página de suporte da [IBM \(https://www.ibm.com/support/home/\)](https://www.ibm.com/support/home/)
- [IBM Support Assistant \(http://www.ibm.com/software/support/isa/\)](http://www.ibm.com/software/support/isa/)
- v [Canais de mídia social dentro do suporte técnico de nuvem \(http://www.ibm.com/support/](http://www.ibm.com/support/docview.wss?uid=swg21410956#2) [docview.wss?uid=swg21410956#2](http://www.ibm.com/support/docview.wss?uid=swg21410956#2)

Materiais licenciados do IBM MQ Versão 9.0.x - Propriedade da IBM. © Copyright IBM Corp. 2006, 2018. Direitos restritos para usuários do governo dos Estados Unidos - Uso, duplicação ou divulgação restritos pelo documento G Java e todas as marcas comerciais e logotipos baseados em Java são marcas comerciais ou marcas registradas da Oracle e/ou de suas afiliadas. Microsoft e Windows são marcas comerciais da Microsoft Corporation nos Estados Un [\(www.ibm.com/legal/copytrade.shtml\)](http://www.ibm.com/legal/copytrade.shtml).

Número da Peça: CNQA0ML

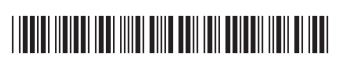